# **Asus UT280 оптична мишка**

# **Кратко ръководство на потребителя**

### **I. Включено в доставката:**

- **Оптична мишка с кабел Име**: Мишка **Модел**: MOHIUO
- **Кратко ръководство на потребителя**

Ако има видими след от повреда върху мишката, моля потърсете помощ от търговеца на продукта.

#### **II. Инсталиране**

#### **За да инсталирате оптичната мишка:**

Сложете мишката в USB порт-а на компютъра си.

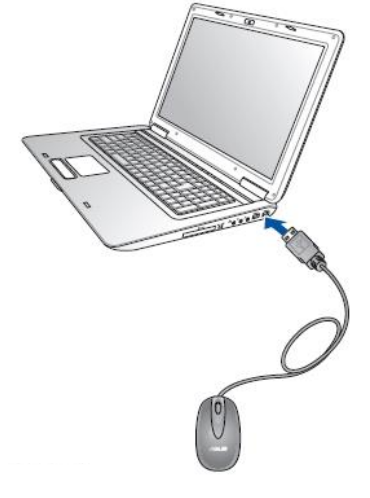

# **III. Регулаторна информация**

Този символ показва, че този продукт е Клас В и може да предизвика радио  $\epsilon$ смущения, когато се използва в домашни условия. В подобни случаи може да се наложи потребителя да вземе мерки срещу тези смущения.

Поради екологични съображения не изхвърляйте устройството в битовите отпадъци след края на експлоатационния му живот. Изхвърлете устройството в пункт за събиране или рециклиране. Изхвърляйте устройството в съответствие с WEEE директивата на ЕС (Отпадъчно електрическо и електронно оборудване). Моля, спазвайте местните закони за изхвърляне на електронно оборудване.

**Внимание**: Всяка промяна или модификация на този продукт от неоторизирани лица може да доведе до перманентна му повреда и да анулира гаранцията му.

С настоящото ASUSTeK Computer Inc. декларира, че това устройство отговоря на основните изисквания и на свързаните с тях разпоредби от европейските Директиви. Може да намерите пълната декларация за съотвествие на [www.asus.com/support.](http://www.asus.com/support)

#### **Оторизиран представител в Европа:**

# **ASUS Computer GMbH**

**Адрес**: HARKORT STR. 21-23, 40880 RATINGEN, GERMANY

За повече информация, моля посетете сайта на ASUS на [www.asus.com](http://www.asus.com/)

Може да намерите допълните информация относно този продукт на www.polycomp.bg